$<<$ CorelDRAW X5

<<CorelDRAW X5

- 13 ISBN 9787115240255
- 10 ISBN 7115240256

出版时间:2011-1

页数:444

PDF

更多资源请访问:http://www.tushu007.com

, tushu007.com

### $<<$ CorelDRAW X5

CorelDRAW X5<br>(CorelDRAW X5)<br>CorelDRAW X5 CorelDRAW X5 设计了200个实例,循序渐进地讲解了使用CorelDRAW X5设计专业平面作品所需要的全部知识。  $17$ 

 $VI$ 

 $\begin{array}{ccc} \text{CoreIDRAW X5} \end{array}$ 

### $<<$ CorelDRAW X5

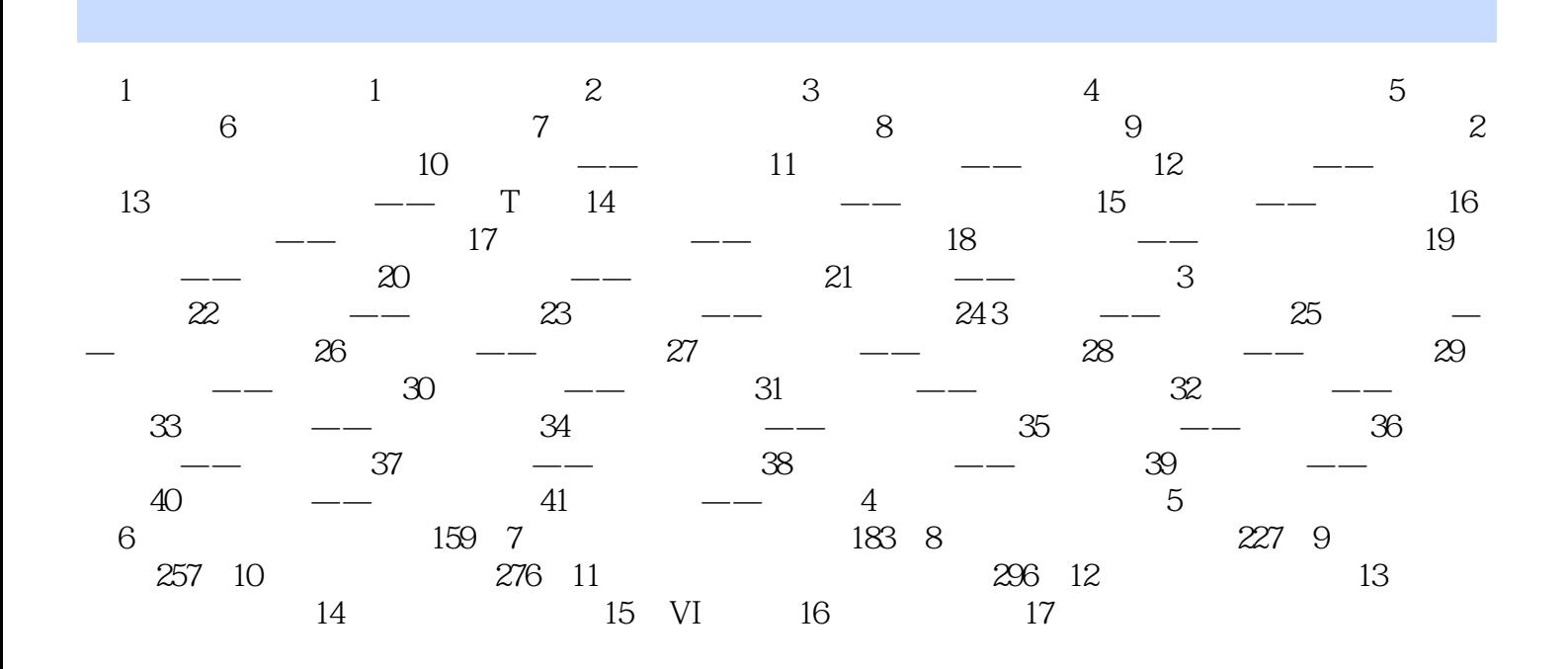

# $<<$ CorelDRAW X5 $>$

 $\text{CoreIDRAW X5}$  200

## $<<$ CorelDRAW X5

本站所提供下载的PDF图书仅提供预览和简介,请支持正版图书。

更多资源请访问:http://www.tushu007.com